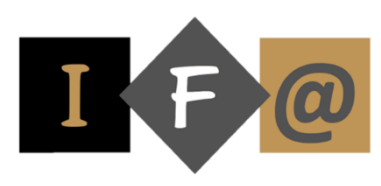

**SAGE 50 GESTION COMMERCIALE**

#### **PROGRAMME**

# **Lancement du programme**

## **Création du dossier**

#### **Les listes**

Accès aux listes Ouverture d'une nouvelle fiche Liste TVA Liste modes de paiement Liste représentants Liste clients et fournisseurs Liste articles Gestion des tarifs

# **La saisie et les traitements des pièces commerciales**

Listes des pièces commerciales Saisie des pièces commerciales Edition des pièces commerciales Validation – Transfert – Suppression des pièces commerciales

# **Le menu "Etats"**

Portefeuille des commandes clients et fournisseurs Commandes non livrées Suivi des stocks (articles à réapprovisionner) Inventaire des articles Catalogue des articles

# **L'édition des statistiques**

Par articles Par clients – fournisseurs Par affaires Par représentants

### **Les autres traitements**

Sauvegarde et restauration Journal comptable Régularisation des stocks Mise à jour des prix articles

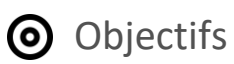

Gérer son activité commerciale (Gestion des achats et ventes, gestion des clients, gestion des articles et stocks…)

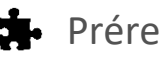

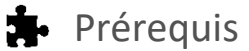

Pratique de la facturation et du suivi des stocks

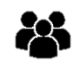

#### Participants

Toute personne qui souhaite débuter et se former sur un logiciel de gestion commerciale

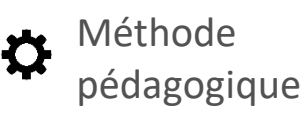

Détermination des objectifs La théorie est directement appliquée par le biais de cas concrets et à partir d'un support de cours Questionnaire de satisfaction remis à chaque participant à la fin de la formation

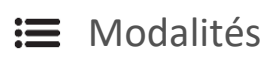

En centre et en présentiel

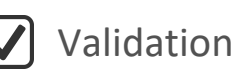

Bilan du suivi de l'action Attestation de formation

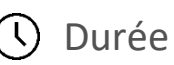

16 heures